# Interfaces to PATH - Design Implementation and Usage

Michael C. Ferris  $\qquad \qquad$  Todd S. Munson<sup>†</sup>

 $\ldots$ ,  $\ldots$ 

## Abstract

Several new interfaces have recently been developed requiring PATH to solve a mixed complementarity problem. To overcome the necessity of maintaining a dierent version of PATH for each interface- the code was reorganized using object-oriented design techniques. At the same time- robustness issues were considered and enhancements made to the algorithm In this paper- we document this this contribution to the external interfaces to the external interfaces to the external interfaces of the external interfaces to the external interfaces of the external interfaces PATH code and describe some of the new utilities using PATH. We then discuss the enhancements made and compare the results obtained from PATH 2.9 to the new version.

#### $\mathbf 1$ Introduction

The PATH solver - for mixed complementarity problems MCPs was in troduced in 1995 and has since become the standard against which new MCP solvers are compared However the main user group for PATH continues to be economists using the MPSGE preprocessor [36]. While developing the new PATH implementation we had two goals to make the solver accessible to a broad audience and to improve the eectiveness of the code on large complex problems is the paper is specific the split into the contract partner is split into the split into  $\mathcal{A}$ 

We completely redesigned the PATH implementation using object-oriented design techniques in order to easily maintain the code rapidly build interfaces to the solver and quickly test new ideas regarding the algorithmic relevant of the relevant of the relevant of components of the PATH library necessary to add new interfaces and port the code to dierent architectures are the sub ject of Section - A discussion of some of the interfaces built using this functionality and how they influenced design decisions can be found in Section 3. Some of the interfaces now supported include

This material is based on research supported by National Science Foundation Grant CCR -- and GAMS Corporation

 $\sim$  Computer Sciences Department, University of Wisconsin – Madison, 1210 West Dayton  $\sim$ et en maar die beskryf wisconsin waarden op die gewone die beskryf wisconsin van die beskryf waardelike op die

links to AMPL - GAMS  MATLAB and NEOS as well as a callable subroutine distinct, versions are the user broaden that we have a substitution the user based of the user base for some of the interfaces presented are available online at

### httpwww-cs-wisc-educpnetpath-html

and the PATH library can be freely obtained by contacting one of the authors 

Two significant changes were previously made to the code described in  $\alpha$ 13 for improved reliability. One was the introduction of a crashing technique [14] to quickly identify an active set from the user-supplied starting point. The other was the addition of a proximal perturbation of a proximal perturbation scheme  $\mathbf{r}_i$ problems with a singular basis matrix The new implementation has further improved numerical properties and restarts when a stationary point of the merit function is found. These changes have led to a more effective version of the code. Section 4 describes the new extensions made to the algorithm for improved robustness - Finally , we we have between Patholic and the comparison made between Patholic and the patholic s and PATH -  $\sim$  suite of test problems of test problems of test problems of test problems of test problems of test problems of test problems of test problems of the state  $\sim$ 

Some notation and definitions are in order before proceeding. The mixed and PATH 2.9 on a suite of test problems.<br>Some notation and definitions are in order before proceeding. The mixed<br>complementarity problem (MCP) is defined using lower bounds,  $l \in \{\Re \cup$  $\{-\infty\}\$ , and upper bounds,  $u \in \{\pi \cup \{\infty\}\}$ , such that  $l \leq u$ . Let  $B := \{z \in \mathbb{R} \}$ ions are in order before<br>
ICP) is defined using lo<br>  $u \in {\mathbb R} \cup {\infty}$  |  $^n$ , such the complementarity problem (MCP) is defined using lower bounds,  $l \in \{\Re \cup \{-\infty\}\}^n$ , and upper bounds,  $u \in \{\Re \cup \{\infty\}\}^n$ , such that  $l < u$ . Let  $B := \{z \in \Re^n | l < z < u\}$ , and  $F : B \to \Re^n$ . The vector  $z \in B$  is a solution to MCP(  $\{-\infty\}\}^n$ , and upper bounds,  $u \in \{\Re \cup \{\infty\}\}^n$ , such that  $l < u$ . Let  $B := \Re^n | l \leq z \leq u\}$ , and  $F : B \to \Re^n$ . The vector  $z \in B$  is a solution to MCP(<br>if and only if exactly one of the following holds for each  $i \in \{1, ..., n\$  $\ldots$  n<sub>i</sub>

$$
l_i \le z_i \le u_i \text{ and } F_i(z) = 0
$$
  
\n
$$
z_i = l_i \text{ and } F_i(z) > 0
$$
  
\n
$$
z_i = u_i \text{ and } F_i(z) < 0.
$$

The core PATH algorithm - uses a nonsmooth Newton method to find a zero of the normal map  $[33]$  associated with the MCP. The normal map for the MCP is given by

$$
F(\pi(x))+x-\pi(x)
$$

where  $\pi(x)$  represents the projection of x onto B in the Euclidean norm. It is we have if  $x \mapsto \alpha$  is a zero of the normal map  $\alpha$  is a zero of the map  $\alpha$ nonmonotone pathsearch and the normal map of the residual of the residual of the normal map of the normal map o

$$
||F(\pi(x))+x-\pi(x)||
$$

as a merit function is used to improve robustness. A proof of convergence and rate of convergence results can be found in - The enhancements described in this paper do not change the basic properties of the algorithm; they only modify the implementation of the theory already developed - the theory already developed - the theory already d applies 

#### $\overline{2}$ Component Interfaces

Object-oriented design techniques were used to completely restructure the PATH code. The basic premise is to encapsulate data and functions together into objects. The implementation for each of the objects is hidden from the user. Virtual classes are used for system-dependent code and the basis package. The exact implementation for each of these ob jects is chosen at link time with out making any modifications to PATH. C was chosen as the implementation medium so that we can easily port the code to any platform. In this section, we discuss the external interfaces required in order link the code with new utilities 

The overriding concern faced when developing the component interfaces was existency. The goal was to easily support any encirclement, as another the support of programming language using the same interfaces. In order to achieve this goal, the component interfaces are split into two parts the systemdependent com ponents which include memory allocation timing mechanisms error report ing and output and the interfacespecic functions which provide information about the problem and mechanisms to perform function and Jacobian evalua tions The interface writer also provides a driver program that performs initial izations and calls the main PATH routine. We describe the system-dependent objects required to continuous continuous in provide problem data the driver data that the d in the following subsections 

## System-Dependent Objects

The system-dependent objects provide an abstract view of the machine. Whenever the PATH code is ported to a new architecture only implementations for these virtual base classes need to be coded The four ob jects comprising the system are now described in the second strategy times, the set output of the second state of the second strategy of and the required functionality given 

#### ----Memory

The memory ob ject consists of all necessary functions to allocate and relinquish memory. We distinguish between two different types of memory allocation: general memory allocation and the allocation necessary for the basis factors The general memory allocation routine is frequently called upon to allocate relatively small pieces of memory. The factor allocation requires a single large section of memory to be obtained. Mechanisms optimized for these differing types of memory request patterns can be coded. Table 1 describes the functionality required of the memory object.

We guarantee that within the core PATH algorithm only one set of factors will be a time of the sequence of the sequence  $\mathcal{L}_1$  , the sequence  $\mathcal{L}_2$  are sequence  $\mathcal{L}_3$  $Memory\_FreeFactors()$  may be repeated within the code.

A standard implementation for this object would use the routines malloc $()$ and free $()$ . More sophisticated implementations are possible. For example, the GAMS implementation of these routines places the factors on the GAMS heap a portion of memory previously allocated as workspace for the MPSGE preprocessor 

| Function                             | Description                         |  |  |  |
|--------------------------------------|-------------------------------------|--|--|--|
| void *Memory_Allocate(long int)      | Allocate the specified number of    |  |  |  |
|                                      | bytes from memory and return a      |  |  |  |
|                                      | pointer to the allocated memory.    |  |  |  |
| *Memory_AllocateFactors(long<br>void | Allocate the specified number of    |  |  |  |
| int)                                 | bytes of memory and return a        |  |  |  |
|                                      | pointer to the allocated memory.    |  |  |  |
|                                      | The amount of memory requested      |  |  |  |
|                                      | in Memory_AllocateFactors() is typ- |  |  |  |
|                                      | ically much greater than that re-   |  |  |  |
|                                      | quested in Memory_Allocate().       |  |  |  |
| void Memory_Free(void $*)$           | Free the indicated memory allocated |  |  |  |
|                                      | with Memory_Allocate().             |  |  |  |
| void Memory_FreeFactors(void *)      | Free the indicated memory allocated |  |  |  |
|                                      | with Memory_AllocateFactors().      |  |  |  |

Table 1: Memory Object Functions

| <b>Function</b>             | Description                           |  |  |  |  |
|-----------------------------|---------------------------------------|--|--|--|--|
| $Time * Time_Create()$      | Allocate and return a time struc-     |  |  |  |  |
|                             | ture.                                 |  |  |  |  |
| void Time_Destroy(Time *)   | Free the indicated time structure.    |  |  |  |  |
| void Time $Start(Time * )$  | Place the correct value for the cur-  |  |  |  |  |
|                             | rent time in the indicated structure. |  |  |  |  |
| double $Time\_Query(Time*)$ | Return the number of seconds          |  |  |  |  |
|                             | elapsed since the indicated structure |  |  |  |  |
|                             | has been started.                     |  |  |  |  |

<u>Table - Time Observations and the second of the second second second second second second second second second second second second second second second second second second second second second second second second secon</u>

The time object measures the amount of time spent in particular sections of the PATH code  $\Gamma$  is given by ject requires the denition of a structure the denition of a structure  $\Gamma$ containing the private data members for the class. An implementation using the  $clock()$  standard function might define the structure as follows:

```
structure is the community of the community of the community of the community of the community of the community
```
where clock t is declared in the standard header file time h. The necessary functions for the time observed in Table - the time observed in Table - the time observed in Table - the time o

System-dependent routines such as rusage() on a UNIX platform can be used to implement the time object. On the  $\overline{DOS}/W$  indows platform the clock() function can be used. We refer the reader to the code that is available online for these implementations 

## - Error

The functions contained in this package provide the user with information con cerning warnings and errors. A warning tells the user about difficulties or nonstandard events encountered at the end of the end of the warning  $\Gamma$ returned to the PATH algorithm. An error on the other hand is fatal. Execution should stop at the end of the error routine. The requisite functions are in

An interesting contrast in the error function implementation can be found in the online codes by comparing the standard implementation using  $ext{exit}()$ with the Matrix measure error routine, which uses measurements  $\pi$ exit is used the operating free system frees all previously and the memory allocated memory allocated memory and the program terminates In the case of MATLAB we need to relinquish all allocated memory before returning control back to  $\mathcal{M}$ MATLAB session leaks memory. The mex $ErrMsgTxt$  () routine deallocates the necessary memory for us before returning control back to MATLAB. The use of  $ext()$  is entirely inappropriate within the MATLAB session.

| <b>Function</b>            | Description                                                                                     |
|----------------------------|-------------------------------------------------------------------------------------------------|
| Warning(char $*, \ldots$ ) | A warning has been generated. Do<br>something with the information and<br>return to the code.   |
| $Error(char *, )$          | An error has been generated. Do<br>something with the information and<br>exit from the program. |

Table 3: Error Object Functions

#### -Output

Output is a key object because support for output from both C and FORTRAN is required to the model of the commentation of party of the commentary comments the commentary of the comment necessary type of output. This enumerated type has three elements:

Output Log The log is used to demonstrate that PATH is making progress 

- Output Status The status le is used for debugging purposes and records the essential information for this task
- Output Copy Output specied for copy is placed into both the log le and the status file.

Our use of these modes is motivated by GAMS standards. A brief description of the required functionality can be found in Table 

..., picture is the picture function of the standard functions variables viprimtially viprimtially and vsprintf(). FORTRAN output is considerably more difficult and depends upon the system and compiler. Details on FORTRAN output can be found

in the online standard for a part of the Path code remains the Path code remains unchanged even if FORTRAN output is used 

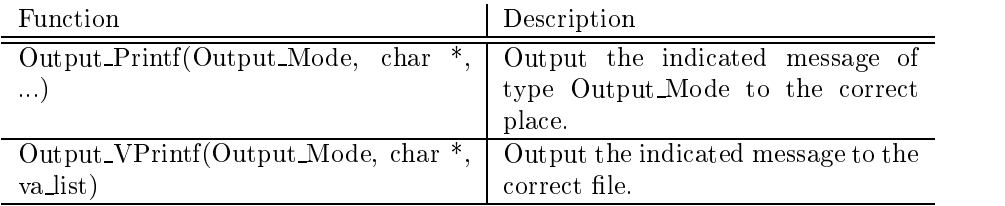

Table 4: Output Object Functions

## 2.2 Problem-Specific Interface

To accommodate all of the available interfaces we have abstracted problem specific information from the PATH algorithm. Five functions are required in the problem-specific interface implementation and are given in Table 5. The function evaluation  $()$  and jacobian evaluation  $()$  functions should return the number of domain violations encountered in the evaluation. A domain violation occurs for example when we attempt to take the log of a negative number or we encounter division by zero 

For the sake of compatibility indices are in the FORTRAN format index goes from one to the number of indices The sparse matrix is stored in compressed columns formation to determine of the structure of the structure of the sparse matrix matrix need only be determined and allocated once. We guarantee that the PATH code will not alter the structure  $\mathcal{F}_{\mathbf{r}}$  alter that contrary to previous to previous to previous to previous to previous to previous to previous to previous to previous to previous to previous to previous to previo versions of the code the addition of a diagonal element to the sparse Jacobian is no longer required 

Once the interfaces have been written with driver  $\alpha$  main driver routine must be specied with  $\alpha$ Pseudocode for such a routine follows:

- Initialize systemdependent parts-
- - Call OptionsDefault -
- - Create an initial Path structure using PathCreate -
- Invoke PathSolve -
- Do something with the results-
- Finish systemdependent parts-

If special setups need to be performed for the systemdependent parts of the code they are done at the beginning of the beginning options Default states that all defaults of the beginning

| Function                                      | Description                               |  |  |  |
|-----------------------------------------------|-------------------------------------------|--|--|--|
| void problem_size(int $*_n$ , int $*_n$ nz)   | Give the size of the problem and          |  |  |  |
|                                               | number of nonzeros in the Jacobian.       |  |  |  |
| void bounds (int n, double *z, double         | Give the lower and upper bounds           |  |  |  |
| $*$ lb, double $*$ ub)                        | and a starting point for the problem.     |  |  |  |
| int function_evaluation(int n, double $*_z$ , | Evaluate the function for a point $z \in$ |  |  |  |
| $double *f)$                                  | B. Return the number of domain            |  |  |  |
|                                               | violations.                               |  |  |  |
| int jacobian_evaluation(int n, double         | Evaluates the function and Jacobian       |  |  |  |
| *z, int wantf, double *f, int *nnz, int       | for a point $z \in B$ . Return the num-   |  |  |  |
| *col, int *len, int *row, double *data)       | ber of domain violations. The Jaco-       |  |  |  |
|                                               | bian is stored in a compressed col-       |  |  |  |
|                                               | umn format. Initially nnz is the al-      |  |  |  |
|                                               | located size for the row and data ar-     |  |  |  |
|                                               | rays. The actual number of nonze-         |  |  |  |
|                                               | ros in the Jacobian should be sup-        |  |  |  |
|                                               | plied before returning.                   |  |  |  |
| void variable name (int var, char *buf,       | Provide a name for the specified          |  |  |  |
| int bufSize)                                  | variable.                                 |  |  |  |
| void constraint name(int<br>char<br>con.      | Provide a name for the specified con-     |  |  |  |
| *buf, int bufSize)                            | straint.                                  |  |  |  |

Table 5: Problem-Specific Interface Functions

have been set and must be issued before solving the problem. An options file may be read using the command Options Read(). Users who repeatedly invoke the algorithm can directly allocate required workspaces and reuse that workspace from one PATH solve to the next. This is a key point for applications solving a sequence of MCPs as is done in The argument lists for the aforementioned routines can be found in the online version of the PATH header files.

These component interfaces have been successfully used to construct links to the GAMS and AMPL modeling languages. We have also developed MATLAB and NEOS hookups using the same library. Details on these interfaces and how to invoke PATH directly from C and FORTRAN codes are now given 

### 3 Supported Interfaces

A number of new interfaces are now supported by the PATH implementation We briefly discuss some of them and describe how their unique characteristics influenced the component interface design.

#### 3.1 MATLAB

The MATLAB interface (for MATLAB versions 5.0 and above) to PATH consists of a single mex file. Function and Jacobian evaluations are provided by the user as MATLAB matrix  $\mathcal{H}_{\text{max}}$  as  $\mathcal{H}_{\text{max}}$ tion evaluation () and jacobian evaluation () are implemented via the mexCall- $MATLAB()$  function. The problem size and bounds are passed directly to the mex function. The memory and error routines are implemented using the mx-Calloc $\sigma$  and mexErrMsgTxt $\sigma$  routines provided by the MATLAB API. The abstract view of the machine provided by the new PATH library permits this and gives distinct advantages over previous implementations when a user inter rupts the PATH code from within MATLAB. A MATLAB user invokes PATH with the following syntax

```
\sim pathsol ( \sim ) \sim ) \sim ) \sim 0.000 km \sim 0.000 km \sim 0.000 km \sim 0.000 km \sim 0.000 km \sim 0.000 km \sim 0.000 km \sim 0.000 km \sim 0.000 km \sim 0.000 km \sim 0.000 km \sim 0.000 km \sim 0.000 km \sim
```
The name pathsol is used to avoid conflicts with the MATLAB defined variable path Here l and u are the bounds on the variables and cpfunjac is the name of an m-file for evaluating the function  $F$  and its Jacobian J. The corresponding file cpfunjac.m contains the definition of

```
z jach je je je z je začela z je je je začela za jedno za začela za začela za začela začela začela začela zače
```
that computes the function  $F$  and if jacflag  $=1$  the sparse Jacobian J at the point z. domerr returns the number of domain violations encountered during the evaluation 

If the fourth input argument to pathsol is omitted the code takes a function communication is defined as its default of later in the second state  $\mathcal{I} \Lambda$ PATH fails to solve the problem then a MATLAB error is generated This is part of the pathsolic modify the termination behavior in the termination behavior if the termination of desired 

## Callable subroutines

To encourage other users to invoke PATH from directly within their applications we have developed two interfaces allowing the code to be called from either a C or FORTRAN program. The aim of our design was to be as simple as possible in order to eliminate most of the errors that may occur while coding a particular application to use Pathwest Patholication interface is even simpler in the standard complete

The C interface consists of three routines

```
int pathwain (2001 of 1001 order) and interesting (
                                 double z double for the formulation of the formulation of the second contribution of the second contribution o
                                 double like the contract of the unit of the contract of the contract of the contract of the contract of the co
int function in double function in the function of the function of the function of the function of the function
int interval into an interval interval in the collection of the collection of the collection of the collection
                            int len interval interval de la contrata de la contrata de la contrata de la contrata de la contrata de la con
```
The user has the responsibility of writing the latter two routines and linking them with the library of PATH routines. The first evaluates the nonlinear function  $F$  at  $z \in B$ . Contrary to many codes for MCP, we guarantee that the function F will only be evaluated with the second list in the second list in the second list in the second lis relevant information about the Jacobian of  $F$  at  $z$  in compressed column format. The data regarding to the direction of pathways are the pathwest  $\eta$  . The main routine routine routine routine returns the solution z and  $F(z)$  along with a termination criterion status. The values for status are available in the header file 'Path.h'; a value of  $1$  indicates successful completion 

The FORTRAN interface is almost identical

```
subroutine pathmain (ii) in the pathwal with the up
integer function function function function function function function function function function function function \mathcal{L}^{\text{max}}n naz collection is not be a collected and in the collected and \alpha
```
The PATH libraries for certain machine architectures are now freely available by contacting one of the authors 

## 3.3 NEOS

NEOS [9] enables users to submit optimization problems across the Internet to the NEOS server contacts a client  $\mathbf{I}$ tion to the client to the client to solve the problem at the problem at the problem at the problem are sentence back to the original submitter. The PATH solver is hooked up to NEOS via a suite of interface routines - and interface routines - and interface routines - and interface routines - and i

When a user submits an MCP problem to NEOS the user species FOR TRAN functions initpt xbounds and fcn along with an integer to rep resent n. The interface uses ADIFOR  $[5]$  to compute the Jacobian for the FORTRAN function representing the problem. The sparse structure and number of nonzeros in the Jacobian are also generated. The PATH problem-specific interface routines of Section - Are coded to use the sparse Jacobian and the sparse Jacobian and the sparse Jacobian and the sparse Jacobian and the sparse Jacobian and the sparse Jacobian and the sparse Jacobian and the s data supplied by the other routines passed to NEOS. All these routines are linked with the PATH library to produce an executable that is run on one of the machines in the Condor pool  $[30]$  available at Wisconsin.

Current work involves generating a new C interface using ADOLC - and allowing the PATH solver to be called across the Internet as a subroutine in a manner similar to that outlined in Section 3.2.

The ma jor users of PATH continue to be economists many of whom use the  $code$  [13] for solving MCP models generated with the MPSGE preprocessor is a suit contract contract modeling language is the contract of routiness and resolution of routiness and a suite of  $\sim$ in a solver a solver access to problems to problems  $\mathbf n$  in and  $\mathbf n$  information and  $\mathbf n$ Jacobian evaluations facilitates the linkage of PATH and other solvers to GAMS The GAMSMCP interface to PATH  remains essentially unchanged in the code from within Gams with Gams with Gams with Gams with Gams with Gams with Gams with Gams w

made possible because of the added flexibility provided by the object-oriented design, the reuse of memory, which access to the workspace of the working are works the GAMSCNS interface and the bundle method for solving MPEC which uses PATH as a subroutine to solve MCP subproblems. The latter usage is described in [15].

recently constraint the constraint constraint constraint type constraint constraint type to the constraint of to their language. The constrained nonlinear system is defined by a set of Recently, GAMS added the constrained nonlinear system, CNS, model type<br>to their language. The constrained nonlinear system is defined by a set of<br>bounds, B and a function  $F : B \to \mathbb{R}^n$ . A solution to  $CNS(F, B)$  is such th  $x \in B$  and  $F(x) = 0$ . The most popular approach in GAMS to solving this problem has been to set up a dummy ob jective function and solve

$$
\min 0 \text{ subject to } F(x) = 0, \quad x \in B. \tag{1}
$$

The new CNS model type allows solvers such as CONOPT [17] and MINOS [31] to set up alternative internal models to solve  $(1)$  such as

$$
\min \|F(x)\|_2^2 \text{ subject to } x \in B. \tag{2}
$$

Our work internally reformulates the CNS model as an MCP. One choice would be to solve the KarushKuhnTucker conditions of - as an MCP This is essentially a Gauss-Newton approach (involving a function  $\nabla F(x)^T F(x)$ ) to the problem and appears to be computationally less effective than the following Newton approach The particular MCP that our implementation uses is dened by the following functions and bounds

$$
G(x, y) = \begin{bmatrix} -y \\ F(x) \end{bmatrix}, L = \begin{bmatrix} l \\ -\infty \end{bmatrix}, U = \begin{bmatrix} u \\ \infty \end{bmatrix}
$$
(3)  
Let  $\overline{B} := \{z \in \Re^{2n} | L \le z \le U\}$ . If  $\overline{x} \in \Re^{n}$  solves  $CNS(F, B)$ , then  $(\overline{x}, 0)$  solves

 $M\cup I$  ( $G, D$ ). Furthermore, if  $(x, y)$  solves MCP ( $G, D$ ), then x solves  $\cup I$  ( $I'$ ,  $B$ ). These implications following directly from the definitions of the MCP and CNS The implementation of the CNS solver reuses the memory time error and output packages from the GAMSMCP interface  $\mu$  interfaces in the  $\mu$  interface  $\mu$ specific interface routines were modified to construct  $(3)$  and the Jacobian of G from the GAMS provided routines for CNSF B 

## 3.5 AMPL

New syntax for expressing complementarity relationships has been added to the AMPL modeling language In order to test this syntax the PATH solver has been hooked up to AMPL -  $\vert$  -  $\vert$  -  $\vert$  ,  $\vert$  ,  $\vert$ in , the problems allow easy implementation of the PATH problems are the PATH problems of the PATH problems of routines outlined in Section - Section - Section - Section - Section - Section - September - Section - Section that a function evaluation may have already been carried out (thus providing partial derivative information) when a call to the Jacobian evaluator is made. We have updated the PATH code to allow for efficiencies to be exploited when this occurs see the parameters to jacobian evaluation in Section -  $\mathcal{A}$ 

#### $\overline{4}$ Enhancements

During the reconstruction of the PATH implementation robustness issues were once again addressed. Utilizing experience gained from solving practical problems three areas were targeted for improvement These areas the linear model pathsearch and restarts are the subsections are the subsections of subsections are the subsections of subsection

When the PATH implementation was rewritten the names of several options were changed. We give a list of the user-available options along with their defaults and meaning in Table 6.

... particularly can emulate community can emulate method in the case of the case of the contract of the contract of following options

```
crashmethod crashmethod non-
major rooratoriteration i
\ldots . \ldots . \ldots . \ldots . \ldotsnms no
```
If instead PATH is to imitate the Josephy Newton method - for NCP with an Armijo style linesearch on the normal map residual then the options to use are:

```
cashmethod non-state and contract the contract of the contract of the contract of the contract of the contract of the contract of the contract of the contract of the contract of the contract of the contract of the contract
lemkestart always
nms in the second through the second the second terms of the second terms of the second terms of the second te
nmsmemory size 
\ldots \ldots \ldots \ldots \ldots \ldots \ldots \ldotsnms seerchtype rinnen
```
Note that nms\_memory\_size 1 and nms\_initial\_reference\_factor 1 turn off the non-monotone material  $\mathcal{L}_{\mathcal{A}}$  frequency is watched from  $\mathcal{L}_{\mathcal{A}}$  , and the state frequency of doging. nms\_searchtype line forces PATH to search the line segment between the initial point and the solution to the linear model as opposed to the default pathsearch (see Section 4.3).

#### 4.1 Basis Package

The core PATH code has been recoded in an object-oriented fashion as well. One key feature of the new design is the notion of a basis package. PATH requires a basis package to provide certain functionality expressed via the fol lowing functions

 $\mathbf{F}$  and  $\mathbf{F}$  factor  $\mathbf{F}$  are given basis matrix matrix  $\mathbf{F}$ 

 $\mathcal{L}$  so the computed factors to solve a linear system of equations and equations to solve a linear system of  $\mathcal{L}$ 

Basis Replace Replace the indicated column of the basis matrix 

 $\mathcal{L}$  are indicated variable Tell when indicated variable is linearly defined variable is linearly defined variable in pendent 

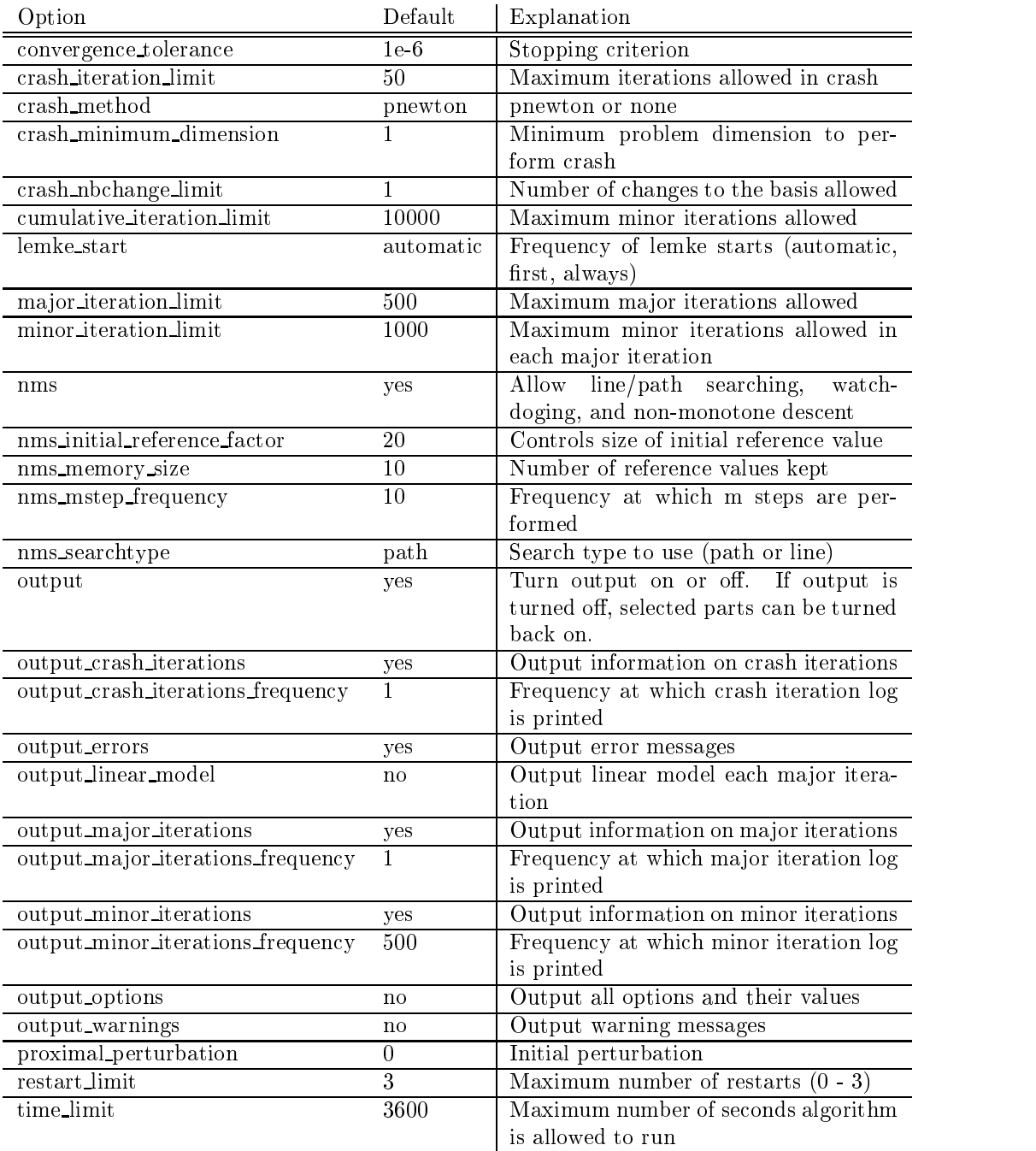

Table 6: PATH Options

currently that interchanges the basis packages have the complemented in the second choice of which package to use is done at link time without making any mod ications to the code PATH code One package uses a FORTRAN version of LUSOL - based on a Markovitz factorization and BartelsGolub updates These routines are a key component of the MINOS [31] nonlinear programming package The second is a dense matrix implementation implementation in C that uses in C that uses we have the s the Fletcher Chantter of projectionally procedures to develop a freely distributed version of the contract of the PATH library contains the dense factorization. A library without any factorization software is also available the user case of the user cases can obtain some code the user can obtain for MINOS from Stanford University and incorporate the appropriate object code into the library 

A future basis object for the MATLAB implementation will use mexCall-MATLAB to invoke the MATLAB LU routine along with an update procedure provided via the Schur-Complement described in [18].

## The Linear Model

**4.2** The Linear Model<br>Let  $M \in \mathbb{R}^{n \times n}$ ,  $q \in \mathbb{R}^n$ , and  $B = [l, u]$  be given.  $(\bar{z}, \bar{w}, \bar{v})$  solves the linear mixed complementarity problem dened by Matters the Miller satisfactory of its and and only if it satisfactory of its following constrained system of equations

$$
Mz - w + v + q = 0 \tag{4}
$$

$$
w^T(z-l) = 0 \tag{5}
$$

$$
x^{(2)} - 6
$$
  
\n
$$
v^{T}(u-z) = 0
$$
  
\n
$$
z \in B, w \in \mathbb{R}_{+}^{n}, v \in \mathbb{R}_{+}^{n},
$$
  
\n(7)

$$
z \in B, w \in \mathbb{R}_+^n, v \in \mathbb{R}_+^n,\tag{7}
$$

 $z \in B, w \in \mathbb{R}_+^n, v \in \mathbb{R}_+^n,$  (7)<br>where  $x + \infty = \infty$  for all  $x \in \mathbb{R}$  and  $0 \cdot \infty = 0$  by convention. A triple,  $(\hat{z}, \hat{w}, \hat{v})$ , satisfying equations  $(3)$  -  $(5)$  is called a complementary triple.

The objective of the linear model solver is to construct a path from a given complementary triple  $(\hat{z}, \hat{w}, \hat{v})$  to a solution  $(\bar{z}, \bar{w}, \bar{v})$ . The algorithm used to solve the distance problem is identically to that given in how property in however, and variables are incorporated into the model. The augmented model is then:

$$
Mz - w + v + a + (1 - t)r + q = 0 \tag{8}
$$

$$
w^T(z-l) = 0 \tag{9}
$$

$$
v^T(u-z) = 0 \tag{10}
$$

$$
x^{(2)} (z^{(2)}) = 0
$$
  
\n
$$
v^{T} (u - z) = 0
$$
 (10)  
\n
$$
z \in B, w \in \mathbb{R}_{+}^{n}, v \in \mathbb{R}_{+}^{n}, a \equiv 0, t \in [0, 1]
$$
 (11)

where r is the residual term is the residual term in the path parameter  $\mathbf{r}$ variables. The residual is scaled in the code to improve numerical stability.

The addition of artificial variables enables us to construct an initial invertible basis consistent with the given starting point even under rank deficiency. The procedure consists of two parts constructing an initial guess as to the basis and then recovering from rank deficiency to obtain an invertible basis. The crash technique gives a good approximation to the active set. The first phase of the algorithm uses this information to construct a basis by partitioning the variables o three sets:<br>1.  $W = \{i \in \{1, ..., n\} \mid i$ ,  $n\}$  |  $\hat{z}_i = l_i$  and  $\hat{w}_i > 0$ }

1. 
$$
W = \{i \in \{1, ..., n\} \mid \hat{z}_i = l_i \text{ and } \hat{w}_i > 0\}
$$
  
\n2.  $V = \{i \in \{1, ..., n\} \mid \hat{z}_i = u_i \text{ and } \hat{v}_i > 0\}$   
\n3.  $Z = \{1, ..., n\} \setminus W \cup V$ 

Since  $(z, w, v)$  is a complementary triple,  $Z + W + V = \psi$  and  $Z \cup W \cup V =$  $\{1,\ldots,n\}$ 

Using the above guess we can recover an invertible basis consistent with the starting point using the following procedure

- $\text{L}$ . Let  $A = \{ \emptyset \}$ .
- 2. While  $M_{Z,Z}$  does not exist:
	- (a) Choose  $k \in \mathbb{Z}$  such that  $M_{Z,k}$  is a linearly dependent column of  $M_{Z,Z}$ .<br>
	(b) If  $\hat{z}_k = l_k$ , then  $W = W \cup \{k\}$  and  $Z = Z \setminus \{k\}$ .  $M_{Z,Z}$ .
	- (b)  $\mu z_k = i_k$ , then  $W = W \cup {\kappa}$  and  $Z =$  $\{k\}$  and  $Z = Z \setminus \{k\}$ .<br> $\{k\}$  and  $Z = Z \setminus \{k\}$ .
	- (c) If  $z_k = u_k$ , then  $V = V \cup {\kappa}$  and :  $V \cup \{k\}$  and  $Z = Z \setminus \{k\}$ .<br> $\{k\}$  and  $Z = Z \setminus \{k\}$ .
	- (a) Otherwise,  $A = A \cup {\{\kappa\}}$  and Z

The technique relies upon the factorization to tell the linearly dependent columns  $\alpha$  , and  $\alpha$  and  $\alpha$  and  $\alpha$  are the second this information seems for the second this information seems the second section and some of the variables may be non-basic may be non-basic may be non-basic may be non-basic may be n For such variables the corresponding articial will be basic The above pro cedure is guaranteed to terminate because  $Z$  is a finite set and we remove one element from it each iteration 

The invertible basis constructed is then:

$$
H = \begin{bmatrix} M_{\cdot,Z} & -I_{\cdot,W} & I_{\cdot,V} & I_{\cdot,A} \end{bmatrix}
$$

To demonstrate that an inverse exists we rearrange the rows and columns to obtain the following matrix, which is easily shown to be invertible because  $M_{ZZ}$ ZZ is known to exist

$$
\hat{H} = \begin{bmatrix} -I_{W,W} & & M_{W,Z} \\ & I_{V,V} & & M_{V,Z} \\ & & I_{A,A} & M_{A,Z} \\ & & & M_{Z,Z} \end{bmatrix}
$$

where  $\mathbb{R}^n$  and  $\mathbb{R}^n$  are ratio test  $\mathbb{R}^n$  . The ratio test  $\mathbb{R}^n$  are ratio test  $\mathbb{R}^n$  and ables are prioritized as follows

- 1.  $t$  leaving at its upper bound.
- $\mathcal{A}$  -any article variable variable variable variable variable variable variable variable variable variable variable variable variable variable variable variable variable variable variable variable variable variable v

### Any z w or v variable

If a choice as to the leaving variable can be made while maintaining numerical stability we choose the variable with the variable with the second priority lowest  $\sim$ number above 

When an articial variable leaves the basis and a ztype variable enters we have the choice of either increasing or decreasing that entering variable because it is nonbasic but not at a bound. The determination is made such that  $t$ increases and stability is preserved 

If the code is forced to use a ray start at each iteration (lemke\_start which the code code control out designed internal which is the state of head  $\mathcal{L}$  , and the contract to guarantee the generator  $\mathcal{L}$  and the generator  $\mathcal{L}$  . The generator  $\mathcal{L}$ erated path emanates from the current iterate. Under appropriate conditions, this guarantees a decrease in the nonlinear residual However it is then possible for the pivot sequence in the linear model to cycle. To prevent this undesirable outcome a minor iteration limit a minor iteration limit of the statement of the statement of the statement of the detect the formation of a cycle with the heuristic that if a variable enters the basis more that a given number of times  $\eta$  is occurs, and a given  $\eta$  are computed this occurs of this occur terminate the linear solver at the largest value of t and return to the nonlinear pathsearch code 

Another heuristic is added when the linear code terminates on a ray. The returned point in this case is not the base of the ray. We move a slight distance up the ray and return this new point. If we fail to solve the linear subproblem ve times in a row times in a row times in an attempt to the performed in an attempt to performed in an attempt solve the linear subproblem. Computational experience has shown this to be an effective heuristic and generally results in solving the linear model. Using a Lemke ray start is not the default mode since typically many more pivots are required 

The resulting linear solver as modified above is robust and has the desired property that we start from  $(\hat{z}, \hat{w}, \hat{v})$  and construct a path to a solution. This path is used by the nonlinear code for the implementation of pathsearching 

## 4.3 Pathsearching

An interpolating pathsearch that preserves stability replaces the pathsearch found in PATH - Instead of only using breakpoints as outlined in we allow points between the breakpoints to be used 

The EXPAND rules enforce a minimum stepsize a minimum stepsize a minimum stepsize  $\Gamma$  therefore a minimum stepsize and the rst in particular can be quite small The breakpoint method has the undesirable property that a very small step may be taken in the backtrack — we implemented a pathsearch that performs interpreted a pathsearch that is the contract of the contract of the second mine the section of the path where we want to find a point. We stably construct the two endpoints and interpolate between them to find the desired point.

stability is active and by using checkpoints picture that the basis matrix was accepted to basis matrix was a refactorized and the basic values recommends recommended the basic values of the such such at such at such at know the basic variables can reconstruct the basis matrix factorize that matrix

and compute exactly the same basic variable values found during the original solve. Then we can perform the pivot sequence in order from the checkpoint. Once we have determined the two desired endpoints we go to the appropriate checkpoint and regenerate the path followed to the desired endpoint obtain ing the exact values computed by the linear solve for those points. Careful bookkeeping minimizes the number of factorizations performed 

We note that difficulties can arise because  $t$  is not guaranteed to be monoto it can decrease the fact of the case of the canonical contract the case of the case of the case of the case of the case of the case of the case of the case of the case of the case of the case of the case of the case of select a subsequence of the path over which  $t$  is monotonically increasing. We use this as the path over which we perform our nonlinear pathsearch 

In contrast PATH - carried out backtracking by performing the sequence of pivots in reverse. This technique can generate additional numerical rounding error leading on occasion to a failure in the backtracking procedure The interpretently paths for the component theory is more stable and furthermore the components of checks a more varied sequence of iterates along the path 

#### 4.4 Restarts

The PATH code attempts to fully utilize the resources provided by the user to solve the problem. PATH 3.0 is much more aggressive in its determination that a stationary point of the residual of the normal map has been encountered we have a modernmine that no progress is being made to the problem from problem from  $\sim$ the user-supplied initial point with a different set of parameters. The three sets of parameter choices used during restarts are given in Table 

These restarts give us the flexibility to change the algorithm in the hopes that the modified algorithm leads to a solution. The ordering and nature of the restarts were determined by empirical evidence based upon tests performed on real-world problems.

This technique can be contrasted with the contrasted with that used  $\mathbf{M}$ nificant efforts were made in an attempt to move away from a stationary point by modifying algorithm parameters within a major iteration and only restarting if these modications failed to make progress the some cases in the some cases in some cases in the heuristic used were successful. More often they simply used resources that could have been better spent by restarting. We believe that finding a stationary point and restarting as done in PATH is a signicantly better strategy than the

At each iteration of the algorithm several dierent step types can be taken in order to help the PaTH of the Mose, we have added a code letter indicated and  $\pi$ step type to the log file. Table  $8$  explains the meaning of each code letter.

### $\overline{5}$ Computational Results

In this section we compare the results obtained from PATH - and PATH using their standard default options on the problems comprising MCPLIB [11]. We do not compare PATH  $3.0$  to other codes since this was carried out in [3].

|   | Restart Number   Parameter Values           |
|---|---------------------------------------------|
|   | crash_method none                           |
|   | nms_initial_reference_factor 2              |
|   | proximal_perturbation 1e-2*initial_residual |
| າ | crash_method none                           |
|   | proximal_perturbation 0                     |
| 3 | crash_method pnewton                        |
|   | crash_nbchange_limit 10                     |
|   | nms_initial_reference_factor 2              |
|   | nms_searchtype line                         |

Table 7: Restart Definitions

| Code         | Meaning                                                              |
|--------------|----------------------------------------------------------------------|
| <sup>B</sup> | A Backtracking search was performed from the current iterate to      |
|              | the Newton point in order to obtain sufficient decrease in the merit |
|              | function.                                                            |
| D            | The step was accepted because the Distance between the current       |
|              | iterate and the Newton point was small.                              |
| $\mathbf{I}$ | Initial information concerning the problem is displayed.             |
| M            | The step was accepted because the Merit function value is smaller    |
|              | than the non-monotone reference value.                               |
| $\Omega$     | A step that satisfies both the distance and merit function tests.    |
| R.           | A Restart was carried out.                                           |
| W            | A Watchdog step was performed in which we returned to the last       |
|              | point encountered with a better merit function value than the        |
|              | non-monotone reference value $(M, O, or B step)$ , regenerated the   |
|              | Newton point, and performed a backtracking search.                   |

Table 8: Step Type Codes

However the results of seem to indicate that PATH was the most robust and efficient code at that time. The problems are available online (as  $GAMS$  files) as documented in along with some recent additions The computations were carried out of the Sun UltraSparador with - and the Sun UltraSparador with - and the Sun UltraSparador with - a report the numbers of successes Succ failures Fail function evaluations F and total time (Time) in seconds used by each algorithm on a given problem in the accompanying tables. The times reported are rounded to the nearest  $1/10$ second condition, we see the problems having solution times of  $\sim$  seconds and  $\sim$ size of the first instance of each problem is also given in these tables; note that several of the problems are modified within the GAMS code to include more variables or equations on subsequent runs. The termination criterion for both codes is identical requiring the norm of the residual in the normal map to be less  $\frac{10}{100}$  . We do not report results for GAMSLIB [0], since both algorithms solve all of the problems in the suite on defaults. The results displayed in Tables and the indicate that  $\alpha$  is significantly more robust than  $\alpha$  is significantly more robust than  $\alpha$ We believe the main reasons for improved robustness are increased numerical accuracy (see comments in Section  $4.3$ ) and more aggressive restart procedures (see remarks in Section 4.4).

The CPU times in the tables show that in general  $\mathcal{M}$ is not due to more resources being expended but by using the given resources more extensively in general  $\mathcal{M}$  . The same time as PATH - same time as PATH - same time as  $\mathcal{M}$ with some substantial improvements in CPU time on several problems. Because of the significant dietails between the two codes two codes of the two codes the two codes of the two codes of sion is thank for some of the some cases of the some of the some side of the some presentation of the source of because of numerical problems since the basis matrix of the basis matrix  $\mathcal{L}_{\mathbf{u}}$ backtracking the extra basis factorizations performed by Patherman by Patherman by Patherman and Patherman and  $3.0$  to determine an initial feasible basis and to backtrack stably account for the discrepancy. We also note that the aggressive restarts in PATH 3.0 can cause increased time because we restart the problem from the user-supplied starting point with Path - may succeed and its additional point one of its additional may be added to its additional co

We firmly believe that computational times are the best indication of the eciency of the code the number of the code  $\alpha$  matrix of the number of function  $\alpha$ evaluations in the tables For most of the problems the costs associated with linear algebra dominate the costs of function evaluations. Of particular note in this class is the hanson problem which due to our backtracking procedure takes more function evaluations but spends less time on linear algebra leading to a faster computation Our more careful backtracking procedure while increasing robustness of the code can lead to more function evaluations being performed In particular on the ehl k problems in which function evaluations dominate linear algebra costs we perform signicantly more function evaluations than PATH - However in summary we point out that PATH is more robust takes less time and performs fewer function evaluations when we average over the entire test set 

| Problem   | Size           |                        | PATH 3.0       |                  | PATH 2.9              |                |                  |
|-----------|----------------|------------------------|----------------|------------------|-----------------------|----------------|------------------|
|           |                | Succ(Fail)             | $\mathbf F$    | Time             | Succ(Fail)            | $\mathbf F$    | Time             |
| asean9a   | 10199          | 1(0)                   | $\overline{4}$ | $\overline{2.9}$ | 1(0)                  | $\overline{4}$ | $\overline{2.4}$ |
| badfree   | $\overline{5}$ | 1(0)                   | $\overline{4}$ | 0.0              | 0(1)                  | 4080           | 0.9              |
| bert_oc   | 5000           | 4(0)                   | 16             | $1.9\,$          | 4(0)                  | 16             | 1.5              |
| bertsekas | 15             | 6(0)                   | 79             | 0.0              | 6(0)                  | 94             | 0.1              |
| billups   | 1              | (3)<br>0               | 557            | 0.1              | 0(3)                  | 13584          | 1.8              |
| bishop    | 1645           | 1(0)                   | 43             | 51.3             | 1(0)                  | 40             | $15.5\,$         |
| box       | 44             | 355(6)                 | 7875           | 10.4             | 351 (10)              | 31298          | 43.6             |
| bratu     | 5625           | 1(0)                   | 48             | 18.8             | 1(0)                  | 48             | 18.1             |
| choi      | 13             | 1(0)                   | $\overline{5}$ | 0.5              | 1(0)                  | $\overline{5}$ | 0.4              |
| colvdual  | $20\,$         | 4(0)                   | 91             | 0.1              | 4(0)                  | 57             | $0.2\,$          |
| colvnlp   | 15             | 6<br>(0)               | 44             | 0.0              | 6(0)                  | 43             | 0.0              |
| cycle     | $\mathbf 1$    | 1(0)                   | $\bf 5$        | $0.0\,$          | 1(0)                  | 60             | 0.0              |
| degen     | $\overline{2}$ | 1(0)                   | $\overline{7}$ | 0.0              | 1(0)                  | $\overline{2}$ | 0.0              |
| denmark   | 2093           | 40(0)                  | 1556           | 532.3            | 36(4)                 | 1504           | 836.1            |
| duopoly   | 63             | 1(0)                   | 340            | 0.9              | 0(1)                  | 575            | 2.4              |
| ehl_k40   | 41             | $\overline{2}$<br>(1)  | 2346           | 25.1             | $\overline{2}$<br>(1) | 6194           | $60.0\,$         |
| ehl_k60   | 61             | $\overline{3}$<br>(0)  | 1009           | 19.9             | 3(0)                  | 108            | $7.5\,$          |
| ehl_k80   | 81             | 3<br>(0)               | 449            | 199              | 3(0)                  | 99             | $11.9\,$         |
| ehl_kost  | $101\,$        | 3(0)                   | 36             | $4.4\,$          | 3(0)                  | 36             | 4.6              |
| electric  | 158            | $\mathbf{1}$<br>(0)    | 578            | $1.3\,$          | (0)<br>1              | 297            | 1.2              |
| eppa      | 1269           | (0)<br>8               | $\rm 45$       | 11.9             | (0)<br>8              | 45             | 13.4             |
| eta2100   | 296            | (0)<br>$\mathbf{1}$    | 16             | 0.4              | (0)<br>$\mathbf{1}$   | $30\,$         | 0.6              |
| explcp    | $16\,$         | $\mathbf{1}$<br>(0)    | $\,6$          | 0.0              | $\mathbf{1}$<br>(0)   | 8              | 0.0              |
| forcebsm  | 184            | 1(0)                   | 11             | 0.1              | $\mathbf{1}$<br>(0)   | 11             | 0.1              |
| forcedsa  | 186            | 1(0)                   | 11             | 0.1              | 1(0)                  | 11             | 0.1              |
| freebert  | 15             | 7(0)                   | 63             | 0.0              | 7(0)                  | 73             | 0.1              |
| gafni     | $\overline{5}$ | 3(0)                   | 15             | 0.0              | 3(0)                  | 13             | 0.0              |
| games     | 16             | 23(2)                  | 1970           | $5.6\,$          | 22(3)                 | 9205           | $31.9\,$         |
| hanskoop  | $14\,$         | 10(0)                  | 128            | 0.1              | 10(0)                 | 146            | 0.1              |
| hanson    | 487            | 2(0)                   | 231            | $1.6\,$          | 2(0)                  | 118            | 4.7              |
| hydroc06  | $\bf 29$       | $\mathbf{1}$<br>(0)    | $\overline{7}$ | 0.0              | (0)<br>$\mathbf{1}$   | $\,$ $\,$      | 0.0              |
| hydroc20  | 99             | $\mathbf{1}$<br>(0)    | 10             | 0.1              | (0)<br>$\mathbf{1}$   | 11             | 0.1              |
| jel       | 6              | $\overline{2}$<br>(0)  | 11             | 0.0              | (0)<br>$\overline{2}$ | 11             | 0.0              |
| jmu       | 2253           | $\mathbf{1}$<br>(0)    | 38             | 15.9             | (0)<br>$\mathbf{1}$   | 40             | 14.0             |
| josephy   | $\sqrt{4}$     | $8\,$<br>(0)           | 96             | 0.0              | (0)<br>8              | 87             | 0.1              |
| kojshin   | $\overline{4}$ | 8<br>(0)               | 132            | 0.0              | 8<br>(0)              | 54             | 0.1              |
| lincont   | 419            | $\mathbf{1}$<br>(0)    | 15             | 1.3              | (0)<br>1              | $16\,$         | 1.3              |
| mathinum  | $\sqrt{3}$     | $6\phantom{.0}$<br>(0) | 59             | 0.0              | 6(0)                  | 60             | 0.1              |
| mathisum  | $\overline{4}$ | 7(0)                   | 512            | 0.1              | 7(0)                  | 73             | 0.1              |

Table 1, Comparison of Path - to Path - to Path - to

| Problem                | Size               |                       | PATH 3.0         |           |                       | PATH 2.9        |         |
|------------------------|--------------------|-----------------------|------------------|-----------|-----------------------|-----------------|---------|
|                        |                    | Succ(Fail)            | ${\bf F}$        | Time      | Succ(Fail)            | $\mathbf{F}$    | Time    |
| methan <sub>08</sub>   | $\overline{31}$    | 1(0)                  | $\overline{5}$   | 0.0       | 1(0)                  | $\overline{5}$  | 0.0     |
| multi-v                | 48                 | 3(0)                  | 48               | $\rm 0.2$ | $\overline{2}$<br>(1) | 1581            | $3.2\,$ |
| nash                   | 10                 | 4(0)                  | 24               | $0.0\,$   | 4(0)                  | $\sqrt{24}$     | 0.1     |
| ne-hard                | 3                  | (0)<br>1              | 37               | 0.0       | 0<br>(1)              | $\overline{4}$  | 0.0     |
| obstacle               | 2500               | (0)<br>8              | 104              | 8.7       | 8<br>(0)              | 104             | $7.5\,$ |
| olg                    | 249                | (0)<br>$\mathbf{1}$   | 1396             | 10.5      | (1)<br>0              | 2574            | 16.3    |
| opt_cont               | $\boldsymbol{288}$ | (0)<br>$\mathbf{1}$   | $\boldsymbol{6}$ | 0.1       | 1<br>(0)              | $\,$ 6 $\,$     | $0.1\,$ |
| opt_cont127            | 4096               | (0)<br>$\mathbf{1}$   | 6                | 1.7       | (0)<br>1              | $\,6$           | $1.2\,$ |
| opt_cont255            | 8192               | (0)<br>$\mathbf{1}$   | $\boldsymbol{6}$ | 3.7       | (0)<br>1              | $\sqrt{6}$      | $2\;6$  |
| opt_cont31             | 1024               | (0)<br>$\mathbf{1}$   | 6                | 0.3       | (0)<br>1              | $\,6$           | 0.2     |
| $opt_{\text{cont}}511$ | 16384              | 1(0)                  | $\overline{6}$   | 8.3       | (0)<br>1              | $6\phantom{.}6$ | $5.2\,$ |
| pgvon105               | 105                | (1)<br>3              | 181              | 1.8       | 3<br>(1)              | 323             | $2.8\,$ |
| pgvon106               | 106                | (3)<br>3              | 4447             | $22\;6$   | (5)<br>$\mathbf{1}$   | 5763            | 38.7    |
| pies                   | 42                 | (0)<br>$\mathbf{1}$   | 15               | 0.0       | (0)<br>$\mathbf{1}$   | $13\,$          | 0.0     |
| powell                 | 16                 | (0)<br>6              | 57               | 0.1       | $\bf 5$<br>(1)        | 6561            | 4.7     |
| powell_mcp             | 8                  | (0)<br>6              | 94               | 0.1       | 6<br>(0)              | 51              | 0.1     |
| qp                     | $\overline{4}$     | (0)<br>1              | 3                | 0.0       | (0)<br>1              | $\overline{2}$  | 0.0     |
| romer                  | 214                | (1)<br>$\Omega$       | 325              | 1.9       | (1)<br>0              | 142             | 4.1     |
| scarfanum              | 13                 | 4(0)                  | 30               | 0.0       | (0)<br>4              | 33              | 0.1     |
| scarfasum              | 14                 | 4(0)                  | 21               | $0.0\,$   | 4(0)                  | $\bf 23$        | $0.0\,$ |
| scarfbnum              | 39                 | (0)<br>$\overline{2}$ | 47               | 0.1       | 2(0)                  | 49              | 0.1     |
| scarfbsum              | 40                 | (0)<br>$\overline{2}$ | 128              | $0.7\,$   | (1)<br>$\mathbf{1}$   | 216             | $2.3\,$ |
| shubik                 | 30                 | 48<br>(0)             | 6241             | 4.2       | 40(8)                 | 13064           | 11.9    |
| simple-ex              | 17                 | 0(1)                  | 732              | 0.6       | 0(1)                  | 370             | 0.7     |
| simple-red             | 13                 | (0)<br>$\mathbf{1}$   | 11               | 0.0       | (0)<br>$\mathbf{1}$   | $11\,$          | 0.0     |
| sppe                   | 27                 | 3(0)                  | 27               | $0.0\,$   | 3(0)                  | 29              | $0.0\,$ |
| tinloi                 | 146                | 63<br>(1)             | 1638             | 12.2      | 56(8)                 | 9632            | 77.2    |
| tobin                  | 42                 | 4(0)                  | 41               | $0.1\,$   | 4(0)                  | $\bf 44$        | $0.1\,$ |
| trade12                | 600                | (0)<br>$\overline{2}$ | 26               | $3.0\,$   | $\overline{2}$<br>(0) | $30\,$          | $3.9\,$ |
| trafelas               | 2376               | (0)<br>$\overline{2}$ | 141              | 16.9      | $\overline{2}$<br>(0) | 146             | 15.2    |
| uruguay                | 2281               | 7(0)                  | 27               | 796.0     | 7(0)                  | 27              | 1477.29 |
| Total                  |                    | $\overline{71}2(19)$  | 34344            | 1568.6    | 679 (52)              | 109015          | 2694.1  |

Table 200 to Path and Comparison of Path - to Path - to Path - to Path - to Path - to Path - to Path - to Path

## Conclusion

We have described a redesign of the PATH solver that facilitates easier interfac ing to a variety of computing environments and shown how such interfacing has been eected robustness of the redesign has also improved robustness of the code the code the code the code the a corresponding increase in computational resources used. This paper has carefully described the major enhancements to the implementation and provided some numerical justification of improved robustness.

## References

- [1] S. C. Billups. Algorithms for Complementarity Problems and Generalized Equations PhD thesis University of WisconsinMadison Madison Wis consideration of the construction of the construction of the construction of the construction of the construction of the construction of the construction of the construction of the construction of the construction of the c
- $\blacksquare$  Solvers of Complementarity solvers of complementarity solvers use  $\blacksquare$ ing proximal perturbations Technical report Center for Computational Mathematics University of Colorado Denver Colorado
- s and Montering and Montering and Montering Scale scale scale scale scale scale scale and the comparison of la mixed complementarity problem solvers. Computational Optimization and Applications 
-
- [4] S. C. Billups and M. C. Ferris. QPCOMP: A quadratic program based solver for mixed complementarity problems. Mathematical Programming. 
-
- , and are considered and Poster and Poster and Poster and Poster and Poster and Poster and Poster and Poster and FOR - users guide Mathematics and Computer Science Division Re port ANLMCSTM- Argonne National Laboratory Argonne Illinois 1995.
- , and are a send of the Meeraus Company of the Company of the Company of the Company of the Company of the Company Scientic Press South San Francisco CA
- [7] Chunhui Chen and O. L. Mangasarian. A class of smoothing functions for nonlinear and mixed complementarity problems. Computational Optimization and Applications and Applications and Applications and Applications and Applications and Applications and
- [8] R. W. Cottle and G. B. Dantzig. Complementary pivot theory of mathematical programming Linear Algebra and Its Applications - 1968.
- it is a more than the NetworkEnable of the NetworkEnable Option of the NetworkEnabled Option of the NetworkEnab mization Server Argonne National Laboratory and Argonne National Laboratory and Argonne National Laboratory and argonnes in the contract of the contract of the contract of the contract of the contract of the contract of the
- [10] S. P. Dirkse. Robust Solution of Mixed Complementarity Problems. PhD thesis is the part of the state of the sciences of the state  $\mathcal{C}$  and  $\mathcal{C}$  are the state of  $\mathcal{C}$ wisconsing for a variable from function for the following the following function of the following function of  $\mathbb{R}^n$ reports
- [11] S. P. Dirkse and M. C. Ferris. MCPLIB: A collection of nonlinear mixed complementarity problems are complementarity problems and Software Methods and Software Methods and Software M 1995.
- S P Dirkse and M C Ferris The PATH solver A nonmonotone stabiliza tion scheme for mixed complementarity problems. Optimization Methods and Software Software Software Software (1990)
- [13] S. P. Dirkse and M. C. Ferris. A pathsearch damped Newton method for computing and announced extensive properties of Operations Research and Annals of Operations Research and Anna
- $[14]$  S. P. Dirkse and M. C. Ferris. Crash techniques for large-scale complementarity problems in Monte Complementarity problems in Monte Complementarity and J. Pangel Street, and J. Pangel Street, and J. Pangel Street, and J. Pangel Street, and J. Pangel Street, and J. Pangel Street, and J. Pangel S and Variation Problems Statement State of the Art of the Article of the Art of the Art of the Art of the Art o 1997. SIAM Publications.
- [15] S. P. Dirkse and M. C. Ferris. Modeling and solution environments for Matlabashima and London and London and London and London and London and London and London and London and London smooth, Piecewise Smooth, Semismooth and Smoothing Methods. Kluwer Academic Publishers forthcoming
- s Preckel and The Game of the Game of the Game of the Game of the Game of the Game of the Game of the Game of callable program library for variational and complementarity solvers. Mathematical Programming Technical Report Computer Sciences Depart ment University of Wisconsin Madison Wisconsin
- [17] A. Drud. CONOPT: A GRG code for large sparse dynamic nonlinear optimization problems are more problems of the problems of the problems of the problems of the problems of the
- [18] S. K. Eldersveld and M. A. Saunders. A block-LU update for large-scale linear programming SIAM Journal on Matrix Analysis 
- -
- , and the Complete Complete Complete Complete Complete Complete Complete Complete Complete Complete Complete Complete Complete Complete Complete Complete Complete Complete Complete Complete Complete Complete Complete Compl problems and communicating them to solvers Mathematical Program ming Technical Report - Computer Sciences Department University of Wisconsination and Wisconsination and Wisconsination and Wisconsination and Wisconsination and Wisconsinatio
- M C Ferris and S Lucidi Nonmonotone stabilization methods for nonlin ear equations in Journal of Optimizations Theory and Applications Of Optimization 1994.
- . More than the solving non-dependent of the solving non-dependent of the solving non-dependent of the solving nonlinear optimization problems over the Internet. Mathematical Programming Technical Report  Computer Sciences Department University of Wisconsin Madison Wisconsin  Revised Also available as

MCSP Mathematics and Computer Science Division Argonne National Laboratory 

- -- R Fletcher and S P J Matthews Stable modications of explicit LU factors for simplex updates Mathematical Programming 
--
- R Fourer D M Gay and B W Kernighan AMPL A Modeling Language for extractional Programming December 2007 2008 100 Press 2008
- D M Gay Hooking your solver to AMPL Technical report Bell Labora tories and the contract of the contract of the contract of the contract of the contract of the contract of the
- . A Saunders and Murray Maintaining and Murray Maintain Murray Maintain Murray Murray Maintain Murray Murray M LU factors of a general sparse matrix. Linear Algebra and Its Applications, --
- reduces the contractivity and and Movement and March 2007 and Movement and Movement and Movement and anti-cycling procedure for linearly constrained optimization. *Mathematical* Programming the contract of the contract of the contract of the contract of the contract of the contract of the
- , and the commutation of the automatic formulation  $\mathcal{A}$  and  $\mathcal{A}$  are the automatic formulation  $\mathcal{A}$ matic differentiation of algorithms written in  $C/C++$ . ACM Transactions on Mathematical Software and Mathematical Software and Mathematical Software and Mathematical Software and Math
- , and the second for the form of the second form of the summary of the summary and the summary of the summary mary complete that we consider the complete state of the center  $\mu$  at Wisconsing wisconsing the consideration of the constant of the constant of the constant of the constant of the constant of the constant of the constant of the constant of the constant of the constant of the constant of the constant o
- $\blacksquare$  . The contract and  $\blacksquare$  the contract bimatrix games bimatrix games bimother bimatrix games bimatrix games bimatrix games bimatrix games bimatrix games bimatrix games bimatrix games bimatrix games bimatrix games b SIAM Journal on Applied Mathematics --
- M J Litzkow M Livny and M W Mutka Condor A hunter of idle work stations. In Proceedings of the 8th International Conference on Distributed computing systems pages of the pages of the set of the set of the set of the set of the set of the set of the set of the set of the set of the set of the set of the set of the set of the set of the set of the set of the se
- [31] B. A. Murtagh and M. A. Saunders. MINOS 5.0 user's guide. Technical report Solid Solid Solid Solid Solid Solid Solid Solid Solid Solid Solid Solid Solid Solid Solid Solid Solid S
- , and a radiative of the convergence of distinct method is also assumed in the distinction of  $\alpha$ mooth equations via the path search Mathematics of Operations Research -
- [33] S. M. Robinson. Normal maps induced by linear transformations.  $\mathit{Math}$ matics of Operations Research 
 -
- [34] S. M. Robinson. Newton's method for a class of nonsmooth functions. Set Valued Analysis --
- [35] T. F. Rutherford. MILES: A mixed inequality and nonlinear equation solver and Paper Paper and Paper and Paper and Paper and Paper and Paper and Paper and Paper and Paper and Pap boulders and the control of the control of the control of the control of the control of the control of the control of the control of the control of the control of the control of the control of the control of the control of
- [36] T. F. Rutherford. Extensions of GAMS for complementarity problems arising in applied economic analysis. Journal of Economic Dynamics and reconstruction of the control of the control of the control of the control of the control of the control of the control of the control of the control of the control of the control of the control of the control of the contr
- [37] T. F. Rutherford. Applied general equilibrium modeling with MPSGE as a GAMS subsystem An overview of the modeling framework and syntax Computational Economics forthcoming